# **ENVIRONNEMENT VILLE ARCHITECTURE DIGITAL** anig

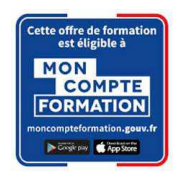

# **Formation sur le logiciel de CAO appliqué au BIM REVIT ECONOMISTE - Renseigner, quantifier, gérer les données**

### **Contexte**

Le logiciel de conception de bâtiments Autodesk REVIT © a été conçu spécifiquement pour la modélisation des informations du bâtiment en 3D (technologie BIM) : il permet aux professionnels de la conception et de la construction d'amener leurs idées du concept à la construction, avec une approche cohérente et coordonnée basée sur le modèle, un seul fichier contenant toutes les données.

Le BIM est une approche collaborative globale de type horizontal, destinée à aider le développement du projet de construction par une participation ou un échange plus aisé des informations entre les différents intervenants internes des entreprises.

# **Objectifs**

Comprendre l'intérêt de la modélisation objet (en base de données), et découvrir l'interface ; modéliser un bâtiment ; catégoriser les objets et définir leurs propriétés, gérer les requêtes d'affichages des éléments (les vues) ; importer et exporter les informations de la maquette ; renseigner, décrire, quantifier les ouvrages à partir de la maquette numérique.

# **Capacités ou compétences professionnelles visées**

Acquérir une autonomie professionnelle dans l'utilisation des fonctions de base : le contexte BIM, la modélisation simple, la gestion du projet, et la saisie, l'extraction et l'utilisation des données.

# **Publics visés**

Ce module est destiné aux intervenants sur un projet BIM, qui évaluent, quantifient et décrivent les ouvrages, matériaux et matériels nécessaires à la réalisation du projet et plus particulièrement aux Économistes de la construction.

# **Prérequis**

Faire partie du public défini ; Maîtrise de l'environnement PC et d'un logiciel de CAO/DAO recommandé. Être un professionnel métier et à ce titre avoir la capacité de développer un projet d'architecture suivant toutes ses phases Pour le distanciel : avoir un poste équipé de minimum 4Go de Ram, d'une webcam et d'un micro.

# **Personnes en situation de handicap :**

N'hésitez pas à vous faire connaître au plus tôt avant votre inscription auprès de notre référent handicap pour identifier les compensations éventuelles et les prises en charge possibles.

#### **Durée : 4 jours (28 heures de formation)**

#### **Intervenants : Le formateur est ingénieur et/ou architecte qui utilise revit dans le cadre de la production et la gestion du projet**

### **Modalités pédagogiques**

Groupe de 6 à 10 stagiaires (chaque stagiaire dispose d'un poste graphique entièrement équipé avec le logiciel considéré, l'accès aux systèmes d'impression et à internet).

La formation se déroule en présentiel (ou éventuellement en distanciel synchrone à demander au préalable), avec une alternance journalière entre présentation des concepts et de mise en application directe par les apprenants sous forme d'exercices métier, concrets et progressifs, proposés et encadrés.

Support pédagogique remis aux participants à l'issue de la formation.

# **Modalités de suivi et d'appréciation**

Feuilles d'émargement par ½ journée de formation permettant de suivre l'assiduité des stagiaires. Questionnaire de satisfaction. Certificat de réalisation et attestation individuelle de fin de formation.

# **Modalités d'évaluation**

Exercices encadrés et QCM de contrôle de connaissances en fin de module. La validation est obtenue à partir de 20/30 points obtenus permettant d'apprécier l'acquisition des apprentissages dispensées et évalués par les formateurs

**Pôle de formation EVA aDig**  15 rue Lucien Sampaix, 75010 PARIS 01 40 34 15 23 - contact@poleformation-idf.org - www.poleformation-idf.org N°SIRET : 51207099600024 – Code APE : 8559A « déclaration d'activité enregistrée sous le numéro 11 75 44549 75 auprès du préfet de région d'Ile-de-France, ce numéro ne vaut pas agrément de l'Etat » **1 sur 4**  Mise à jour du 08/04/2024

# **Modalités de certification**

A la demande en supplément :

- possibilité de passage de l'examen de certification PCIE ICDL CAO 3D sur REVIT (test en français de 36 questions sur 35 minutes ; 75% de bonnes réponses minimum pour réussir) ; **OBLIGATOIRE et intégré pour les stagiaires qui mobilisent leur CPF ou sollicitent France Travail.**
- possibilité de passage de l'examen de certification officielle éditeur Autodesk Revit Architecture (ACU). Certification ACU (Autodesk Certified User) Test en anglais de 30 questions sur 50 minutes ; 700 points sur 1000 pour réussir.

#### **Dates : 2 SESSIONS :**

- **18-19-20-26 MARS 2024**
	- **17-18-19-25 JUIN 2024**

#### **Tarifs : Plein tarif 1 250 € HT / Demandeur d'emploi 1 250 € HT (TVA à 20%)**

possibilité de prise en charge (CPF, OPCO EP, FIF-PL, AGEFICE, ATLAS, AKTO, AFDAS, AIF France Travail, etc.) Si certification ACU (tarif nous consulter)

#### **Lieu de formation**

**POLE EVA-ADIG / ACTH 15, rue Lucien Sampaix 75010 PARIS** 

Formation réalisée en partenariat avec :

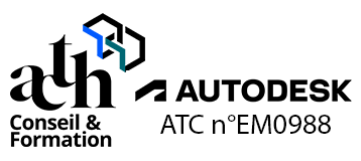

# **Détail du programme : REVIT ECONOMISTE**

**Horaires : 9h00-13h00 / 14h00-17h00 (1h de pause pour le déjeuner) Heures indicatives : Les participants sont invités à ne pas quitter la salle avant la fin de la séance.** 

# **JOUR 1**

### **Explorer une maquette PROJET**

#### **La présentation du logiciel**

- Interface du logiciel.
- **Navigation**
- **Sélection**

#### **L'arborescence du projet les vues**

- Présentation du contenu
- Créer des vues de coupe
- Créer des vues d'élévation
- Créer des vues 3D

#### **La zone de définition et les modèles**

- Créer une zone de définition
- Les groupes de modèles

### **Présentation des types de maquettes**

#### **Les maquettes**

- Maquette projet (par discipline)
- Maquette référence container
- Maquette d'assemblage

# **JOUR 2**

# **Créer une maquette de référence**

### **Les réglages**

- Gabarit / sauvegarde / paramètres
- Niveaux / vues plans d'étages / vues plans de plafonds
- Sauvegarde de la maquette (pour CONTAINER)
- Préparer les données d'entrée DWG (depuis Autocad)

#### **L'insertion des liens (fonds de plans DWG)**

- Insertion / géoréférencement
- Gestion du lien dans la vue (requête / VG)
- Gestion des liens de la maquette

### **Créer un nouveau fichier projet**

#### **La procédure de création**

- Gabarit / sauvegarde / paramètres
- Copier / contrôler les niveaux
- Créer vues de plans d'étages / vues plans de plafonds
- Paramétrage de l'affichage des Liens dans chaque vue
- Copier / contrôler les quadrillages

### **Modélisation du projet**

#### **Les objets**

- Objets métiers (archi / structure / fluides)
- Propriétés des objets (occurrence /type)
- Créer un objet / lancer une commande
- Modifier un objet (propriétés / menu contextuel)

# **JOUR 3**

### **Modélisation du projet (suite)**

### **Le projet**

- Atelier de modélisation
- Gestion des graphismes
- Gestion de la base de données
- Mise en page
- **Impression**

# **JOUR 4**

### **Export et synchronisation**

### **L'extraction vers une base de données**

- Codification des pièces
- Codification des menuiseries
- Codification des lots
- Table de valeurs

# **L'utilisation d'un plug-in de synchronisation**

- **Bimone**
- Bimlink

# **L'exportation des modèles géométriques et de données (IFC)**

- Comprendre le modèle IFC, l'importer ou l'exporter
- Tables d'exportations
- Bonnes pratiques et notion de plug-in

# **Contrôle de connaissances**

**Certifications :** (voir livret des certifications disponible sur notre site)

# **1- PCIE ICDL CAO 3D sur REVIT**

Cette certification est réservée à nos stagiaires qui devront la passer au terme de leur parcours, après la formation (la date vous sera précisée), parce qu'ils sollicitent une prise en charge au titre de leur CPF ou de la part de France Travail. Pour eux, le passage est **OBLIGATOIRE**. Elle sera aussi accessible aux autres en supplément (100 euros HT pour nos stagiaires uniquement).

Elle est composée d'un test en français de 36 questions sur 35 minutes. Pour obtenir sa validation, 75% de bonnes réponses minimum sont nécessaires. Un accès à une ressource « atelier PCIE ICDL » permettra de découvrir le contexte de l'examen et la typologie des questions et réponses. Cette préparation prendra au minimum 1 heure en dehors de la durée de la formation. Cela permettra de se préparer au passage.

Nom de la certification : Utilisation d'un logiciel de CAO 3D (PCIE - ICDL)  $N^{\circ}$  RS = 5191 Nom du certificateur : EURO APTITUDES – ICDL France Date d'enregistrement : 29-05-2020 Date d'échéance de l'enregistrement : 29-05-2025

# **2- ACU (Autodesk Certified User)**

Cette certification sera réservée aux stagiaires qui l'auront choisie en supplément (150 euros HT pour nos stagiaires uniquement). Un atelier ACU d'environ 1 heure sera organisé en distanciel synchrone animé par un intervenant, pour bien appréhender les ressources mises à disposition. Elle est composée d'un test en anglais de 30 questions sur 50 minutes ; 700 points sur 1000 pour réussir. Elle sera organisée en dehors de la formation.